# Our Dilemma:

Many clubs, organizations and groups request videos and public service announcements from the BHS Studio to help promote a group or special event, sell tickets to a show, or share news.

# The Question:

How can technology be used to help us with the creation of videos and PSA requested by various clubs, organizations and groups at BHS?

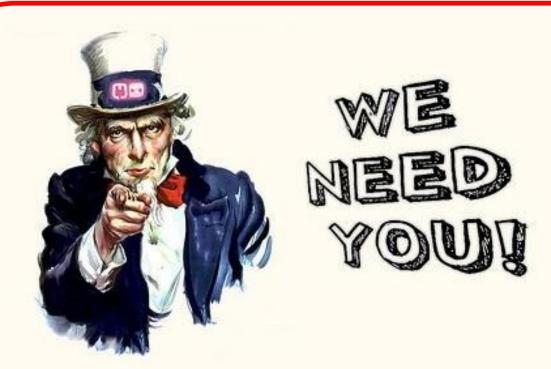

To help create PSAs to be aired in the BHS Studio during morning announcements!

### The solution:

Use the web-based, easy-to-use video creation tool Animoto to help make our job much easier!

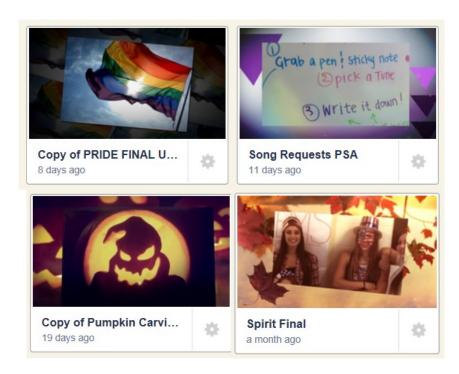

www.animoto.com

#### State standards addressed:

#### VISUAL & PERFORMING ARTS

#### **B1 Media Skills**

Students choose multiple suitable media, tools, techniques, and processes to create a variety of original art works.

#### **B3** Making Meaning

Students create a body of original art work.

Demonstrate sophisticated use of media, tools, techniques, and processes.

Communicate a variety of ideas, feelings, and meanings.

#### **C1 Application of Creative Process**

Students apply and analyze creative problem-solving and creative-thinking skills to improve or vary their own work and/or the work of others.

## Our Mission Today:

Work in pairs to create a video with highlights of the Action Team Captain's recent fall clean-up visit to the Fay Garman House on Peaks Island. Two videos will be chosen to be aired during morning announcements and will also be submitted to the Volunteers of America organization as they are looking for local videos to feature on their national website.

By the end of class you will know how to easily produce creative videos and PSAs for the BHS Studio and for capturing and sharing your own memories!